**IT Dept Quick Reference Guide (QRG)**

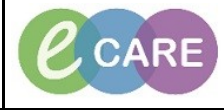

**Document No – Ref 295 Version Number – 2.0**

## **HOW TO VIEW OUTSTANDING ORDER COLLECTIONS**

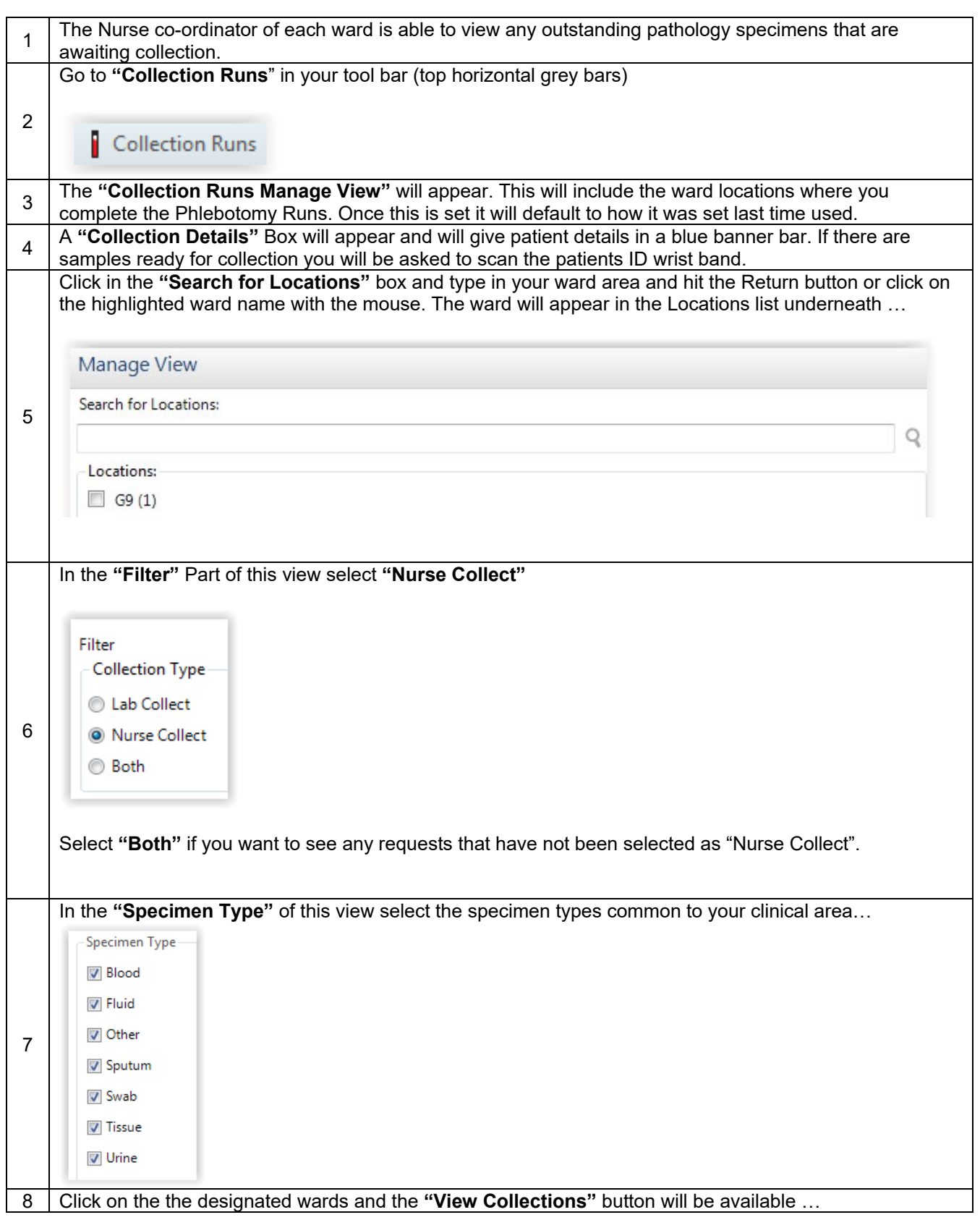

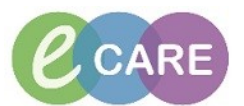

 $\overline{\phantom{a}}$ 

۰

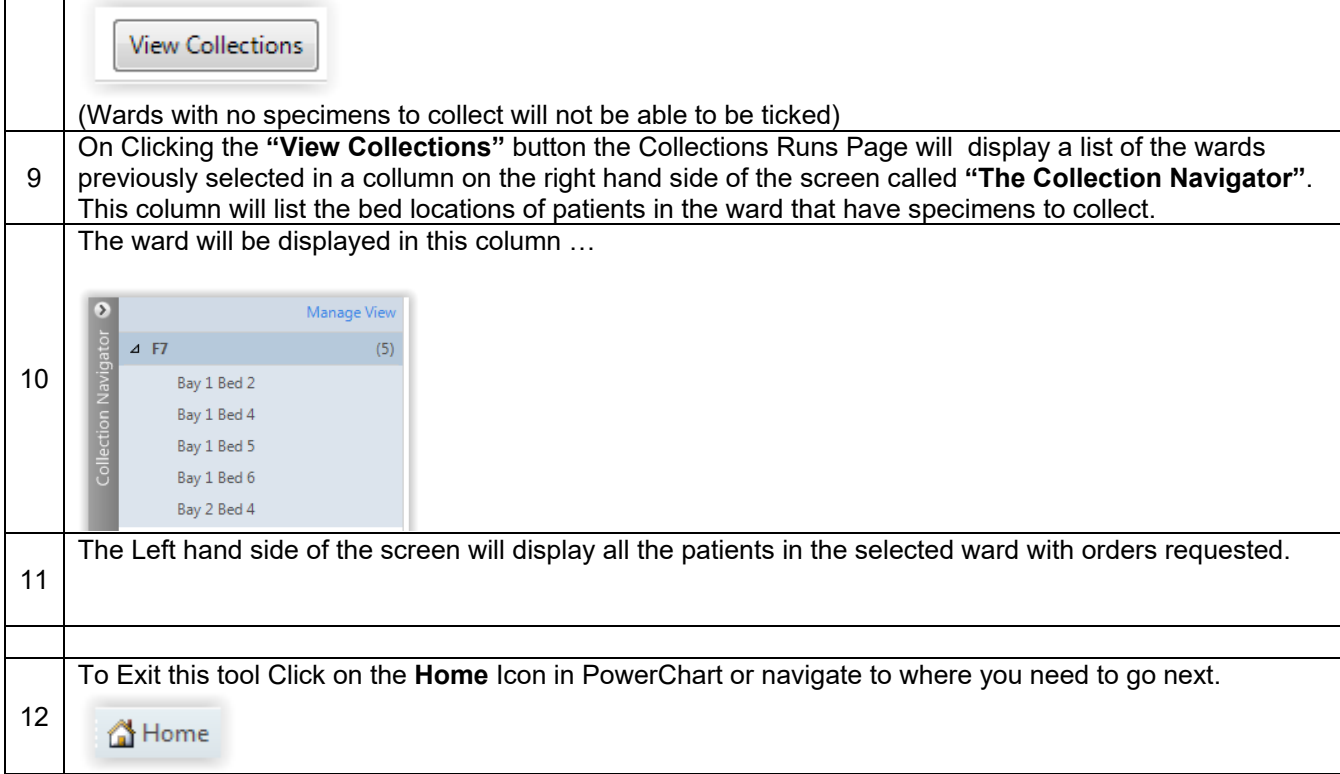